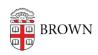

Knowledgebase > Technical Systems > IT Knowledgebase > Microsoft Software Purchasing Information

## Microsoft Software Purchasing Information

mary salvas - 2017-05-25 - Comments (0) - IT Knowledgebase

Dell is Brown University's authorized reseller for Microsoft software covered under our Select Plus Agreement. You may order Select Plus licenses (and media, if not available through Software Services):

- By contacting Brown's Dell MPA-Account Manager, dave\_markko@dell.com
- By calling Dell at 1-866-465-2454

Purchases for software products covered under our Microsoft agreements must be made with a Brown University purchase order or a Brown authorized P Card.

If you need a product key for your software, please consult with your Departmental Computing Coordinator (DCC) or IT Support Consultant. These representatives can obtain product keys from Software Services or directly from Microsoft's web portal.

Other software titles not covered under our Microsoft EES and Select Agreements can be purchased via Dell VSL Center with a price quote request. Although Dell is a reseller for products other than those covered by our agreements with Microsoft, pricing and availability varies.

If you have questions regarding Microsoft licensing or other software related purchases, please email Software Services or contact the Help Desk at 863-HELP (4357).